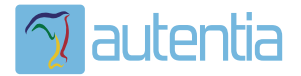

# ¿**Qué ofrece** Autentia Real Business Solutions S.L?

Somos su empresa de **Soporte a Desarrollo Informático**. Ese apoyo que siempre quiso tener...

**1. Desarrollo de componentes y proyectos a medida**

**2. Auditoría de código y recomendaciones de mejora**

**3. Arranque de proyectos basados en nuevas tecnologías**

- **1. Definición de frameworks corporativos.**
- **2. Transferencia de conocimiento de nuevas arquitecturas.**
- **3. Soporte al arranque de proyectos.**
- **4. Auditoría preventiva periódica de calidad.**
- **5. Revisión previa a la certificación de proyectos.**
- **6. Extensión de capacidad de equipos de calidad.**
- **7. Identificación de problemas en producción.**

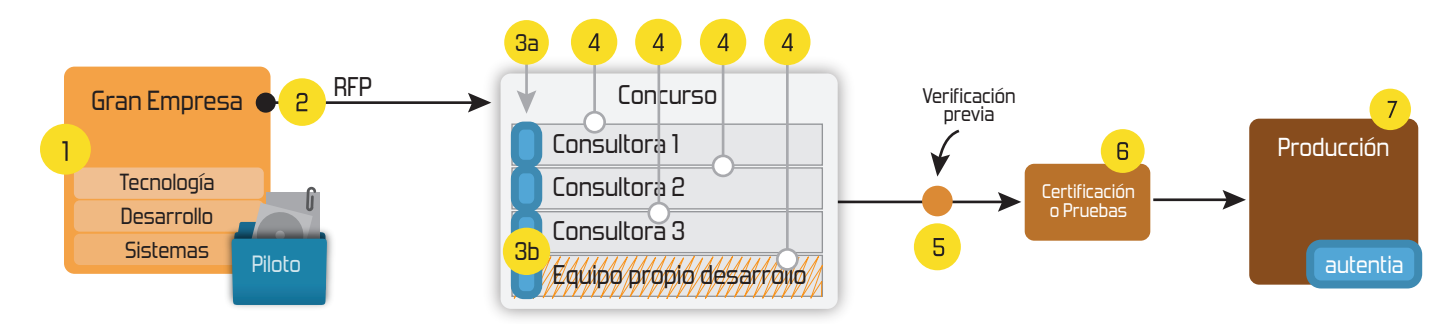

# **4. Cursos de formación** (impartidos por desarrolladores en activo)

**Gestor portales (Liferay) Gestor de contenidos (Alfresco) Aplicaciones híbridas Tareas programadas (Quartz) Gestor documental (Alfresco) Inversión de control (Spring) BPM (jBPM o Bonita) Generación de informes (JasperReport) ESB (Open ESB) Control de autenticación y acceso (Spring Security) UDDI Web Services Rest Services Social SSO SSO (Cas) Spring MVC, JSF-PrimeFaces /RichFaces, HTML5, CSS3, JavaScript-jQuery JPA-Hibernate, MyBatis Motor de búsqueda empresarial (Solr) ETL (Talend) Dirección de Proyectos Informáticos. Metodologías ágiles Patrones de diseño TDD**

### **Compartimos nuestro conociemiento en: www.adictosaltrabajo.com**

Para más información visítenos en:<br>www.autentia.com

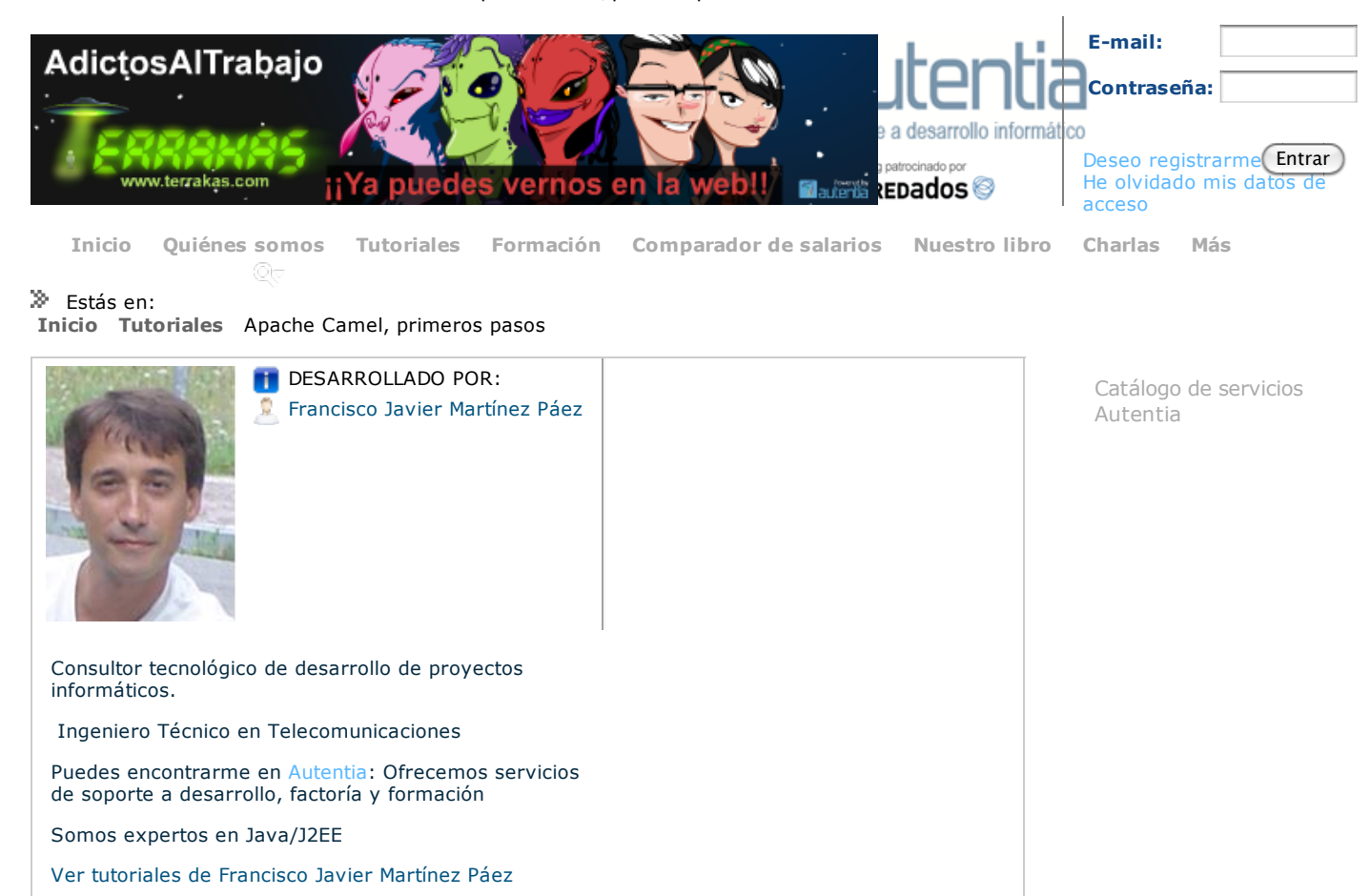

Las grandes empresas no pueden hacerlo todo

**Fecha de publicación del tutorial: 2011-12-14** 

Regístrate para votar

Share |

**Apache Camel, primeros pasos**

Lo primero, os dejo el enlace a los: fuentes de este tutorial

## **Introducción**

Si hay algo manido, tratado, documentado y reinventado en el mundo de la informática es todo lo relacionado con la integración de aplicaciones. Si le pegas una patada a una piedra elegida aleatoriamente, probablemente saldrán un par de libros que hablan acerca de este tema. Por eso no me voy a extender demasiado en explicaciones teóricas, y voy a tratar de pasar a la acción lo antes posible.

He tenido la fortuna de elegir "Apache Camel" para un proyecto en el que estado involucrado en estos últimos meses, y la verdad es que ha resultado todo un éxito su elección, y como suelo decir siempre (sin dejar de sorprenderme), completamente "gratis".

Como agradecimiento a los desarrolladores de este framework (y a todos aquellos que hacen software libre) escribo este tutorial (por sirve de algo).

También agradezco a Carlos León que en una charla de café me dijese: "i Anda !, para eso que quieres hacer a lo mejor te viene bien Camel (tenía razón)."

## **¿ Qué es Apache Camel ?**

Los que saben explicarlo bien, son los que lo han construido: Web de Apache Camel. No obstante, me voy a atrever a explicar en pocas palabras lo que es y sus características principales:

- Framework Java que implementa los principales Patrones EIP (Enterprise Integration Patterns)
- Muy sencillo de comprender y de utilizar (si conoces Spring, mucho mejor), y muy versátil Incorpora un gran soporte para pruebas automáticas (lo que es de agradecer en este tipo de
- frameworks) Contiene una gran cantidad de componentes "de serie" y una gran cantidad de "conectores" o "transport" (en dialecto camel)

Últimas Noticias

#### SoLiMadrid celebra su primer Encuentro de Empresas

Mi paso por el Global Day Of Coderetreat 2011

#### À

AdictosAlTrabajo.com se presenta a los III Premios Focus al Conocimiento Libre

17 millones de descargas de tutoriales... ahí es nada

Crónica del evento de Liferay en Madrid

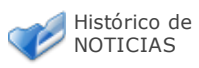

Últimos Tutoriales

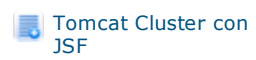

Realizando peticiones Cross-Domain con JQuery

Crear gráficas de series con **JFreeChart** 

Puede ser un componente muy útil dentro de una arquitectura SOA (como parte del ESB), como mediador entre aplicaciones, o enrutador o ... . Algunos ESBs lo incluyen como parte de su core (como por ejemplo ServiceMix)

## **Instalando Apache Camel**

Error!! No hay nada que instalar. No es una aplicación, sino que es un framework que se integra en cualquier aplicación (web, standalone ...).

#### **Planteando el problema**

Para tratar de entender cuales son las capacidades de Apache Camel, os voy a proponer un problema que trataremos de resolver usando este framework.

Resulta que estamos trabajando para una empresa que vende cacharricos electrónicos por Internet usando para ello una pasarela de pago contra "Acme". Cada vez que se realiza un pago, "Acme" envía un mensaje de confirmación del pago o una notificación de error, si se ha producido un error en el proceso.

Nuestro objetivo, es recoger estos mensajes y procesarlos de la siguiente manera:

- Si el mensaje es una notificación de pago correcto, nuestro objetivo será hacerle llegar el pago al departamento financiero, así como registrar la venta.
- Si el mensaje es una notificación de pago incorrecto, nuestro objetivo será notificar el error al departamento de atención al cliente, y enviar un correo al usuario indicándole el problema que se ha producido.

#### **Al lío.**

Vamos a suponer que las notificaciones de ACME nos vienen a través de un POST http, enviando únicamente dos datos: El identificador del usuario, el identificador de la transacción y el resultado de la operación (recordad que es únicamente un ejemplo). Vamos a crear una aplicación Web (estoy usando Tomcat 7) donde embeberemos toda esta funcionalidad (usando camel), y una jsp que nos servirá para enviar notificaciones de venta. También vamos a usar colas jms como mecanismo de comunicación. Yo tengo instalado Apache ActiveMQ 5.5.0. Si no queréis usar un gestor de colas, podéis usar el componente SEDA de Camel (son colas en memoria. Bueno, es algo más que eso, pero para el caso es suficiente). Lo primero es mostraros el pom.xml (únicamente lo interesante...):

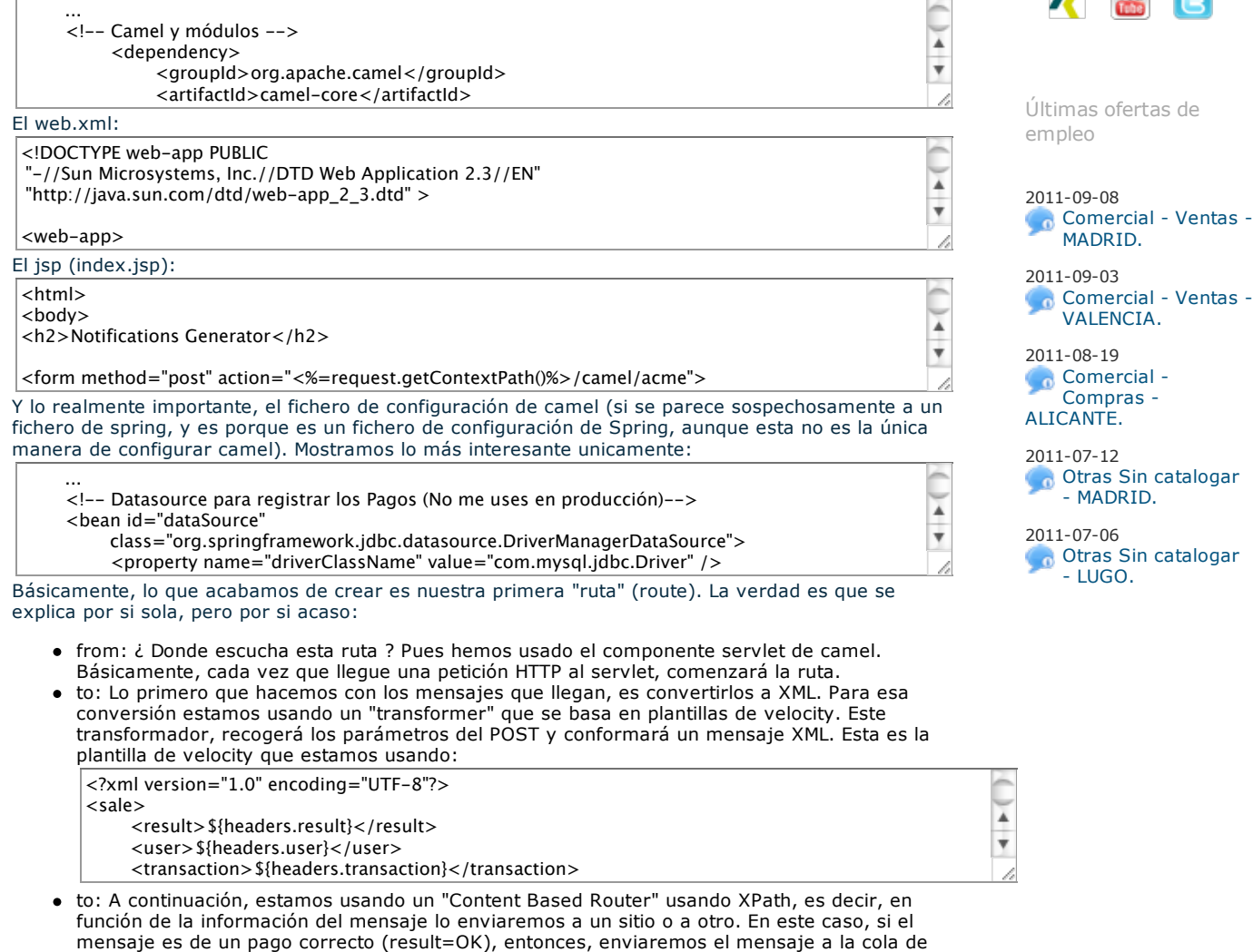

ActiveMQ "SALES.OK". Si el mensaje es de un pago incorrecto, enviaremos el mensaje a la

ActiveMO "SALES.OK". Si el mensaie es d

Síguenos a través

Técnicas básicas con Mybatis CSS3 Media Queries o cómo hacer un diseño adaptativo según

Últimos Tutoriales del

**Patrón Intérprete** MongoDB, primeros

Spring 3 Java Config

Apache Cassandra, ¿Qué es esto que tanto ruido hace?

JEE6, haciéndolo

pasos

Style

fácil.

el terminal

Autor

de:

cola de ActiveMQ "SALES.ERROR". En el caso de que llegue un mensaje sin "result", entonces, escribiremos un fichero en la ruta indicada (tutorial/unknown). InOnly significa que no esperamos respuesta.

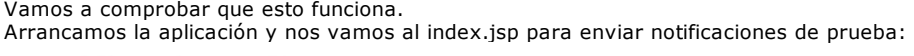

## **Notifications Generator**

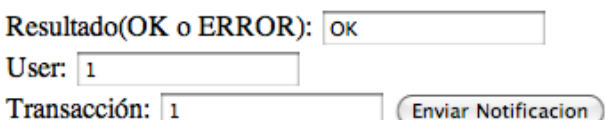

#### Comprobamos la cola SALES.OK usando la consola de Apache ActiveMQ y vemos que efectivamente ha llegado un mensaje y además, con el formato indicado en la plantilla de velocity (mola!!):

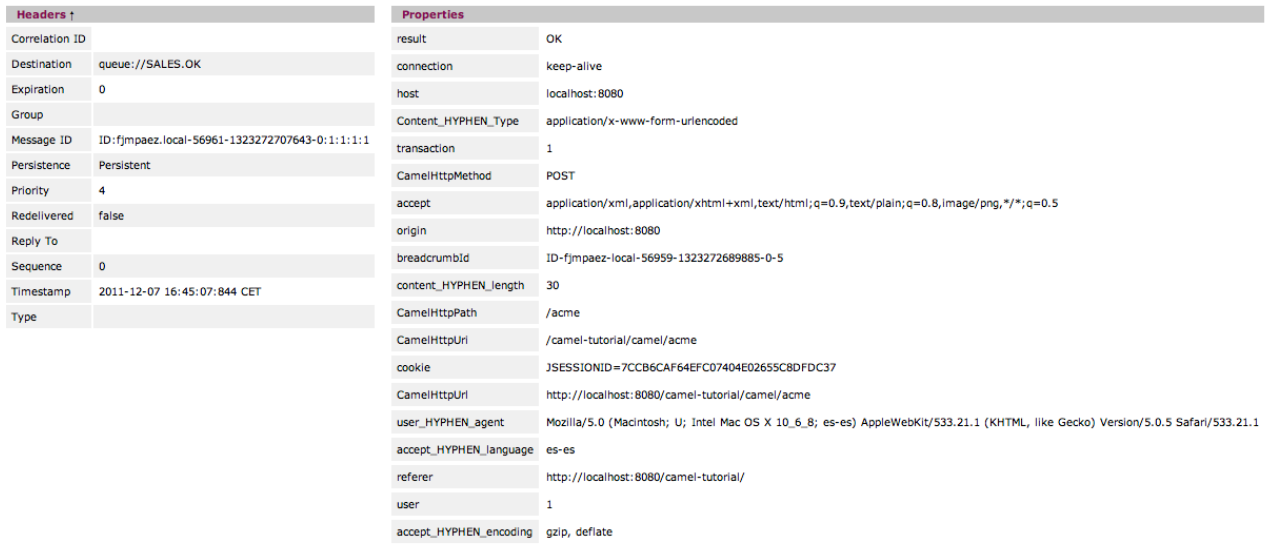

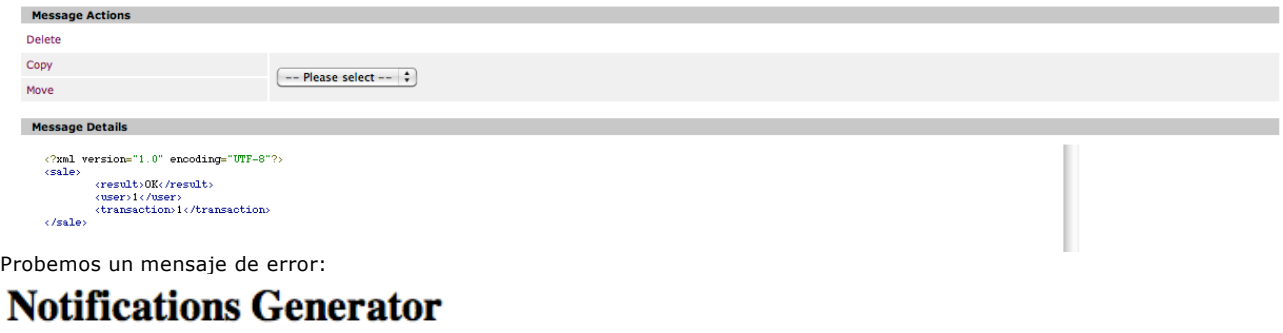

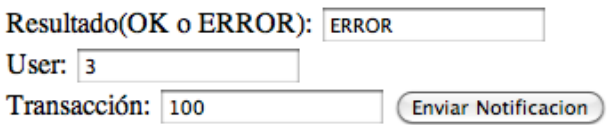

Comprobamos la cola SALES.ERROR usando la consola de Apache ActiveMQ y vemos que efectivamente ha llegado un mensaje:

#### 14/12/11 Apache Camel, primeros pasos

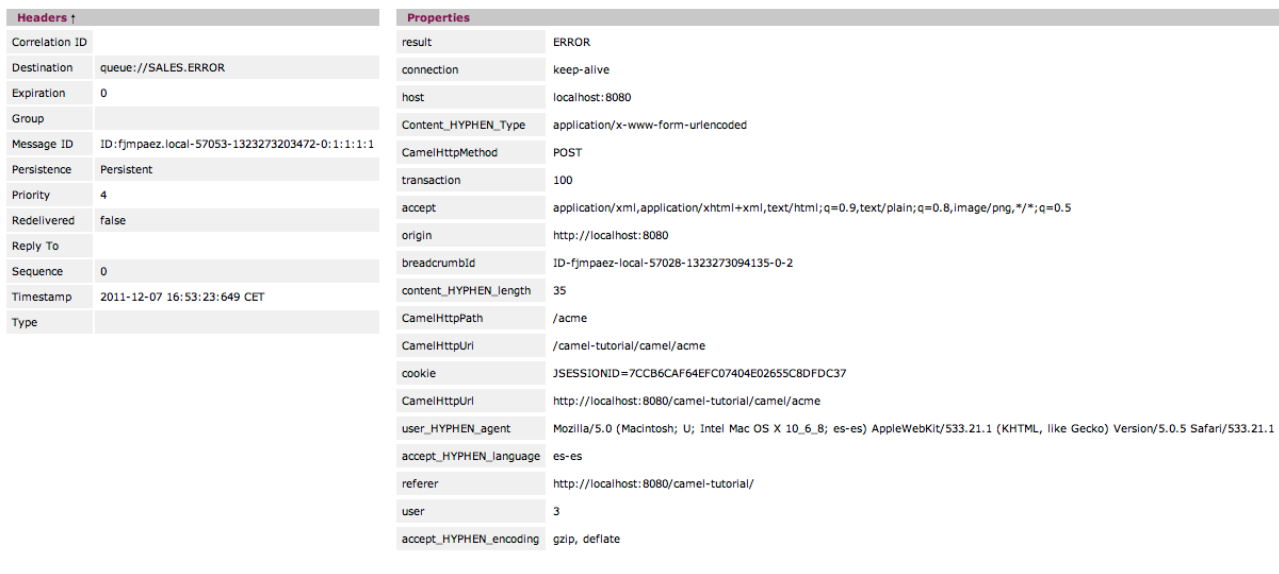

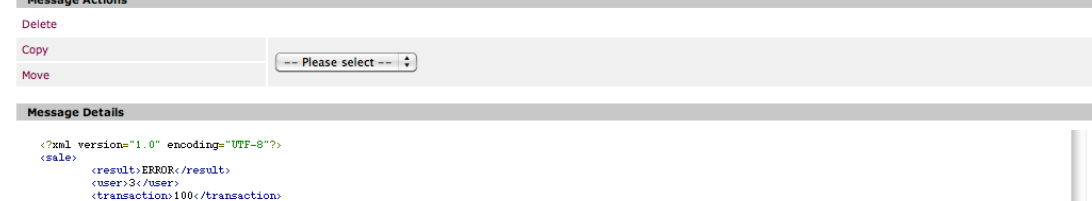

Si probáis un mensaje con result diferente a OK o ERROR, veréis que se escribe un fichero en la ruta especificada.

Bueno, no está mal por ahora. Sin pagar un duro y sin "tirar" ni una línea de código, ya tenemos hecho la mitad de lo que nos han pedido.

Sigamos ahora con nuestro negocio. Empecemos por los pagos correctos. Esto es lo que nos dijeron: "Si el mensaje es una notificación de pago correcto, nuestro objetivo será hacerle llegar el pago al departamento financiero, así como registrar la venta". Tras hablar con el departamento financiero, ellos necesitan que les notifiquemos vía correo

electrónico (cutre, pero es un ejemplo). Por otro lado, registrar la venta es guardar un registro en una base de datos...

Vamos a añadir una nueva ruta para configurar lo que necesitamos.

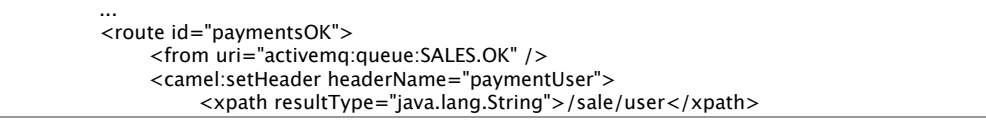

A  $\overline{\mathbf v}$ 

 </camel:setHeader> Vamos a explicar esta nueva ruta:

- From: Escucharemos los mensajes que lleguen a la cola SALES.OK
- $\bullet$  A continuación, usando XPath, recogeremos los valores del XML que nos interesan (user y transaction) y los guardaremos como cabeceras del mensaje (paymentUser y
- paymentTransaction). Estas cabeceras permaneceran en el mensaje durante toda la ruta. · Multicast: Usamos un enrutador multicast para:
- 1. Almacenar en base de datos el registro de la venta. Para eso usaremos un POJO configurado con Spring (paymentRegister)
- 2. Enviar un correo electrónico al departamento financiero. Pero antes usaremos velocity como plantilla del correo. password=clave&username=usuario&to=user@server.com" />

Para almacenar en Base de Datos el pago, he usado hibernate: La entidad:

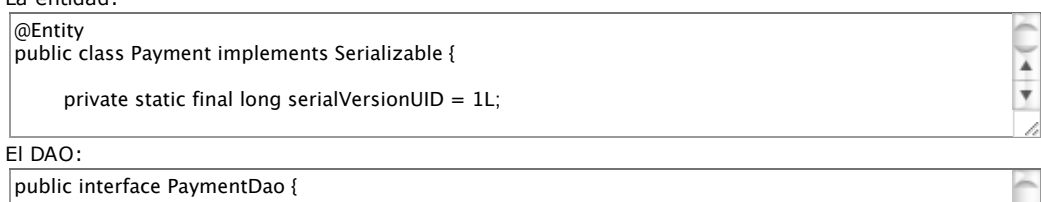

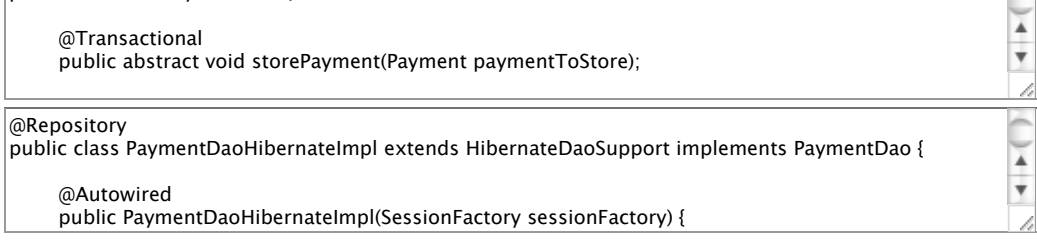

 this.transaction = transaction; Y ahora, el componente que registra el Pago: }

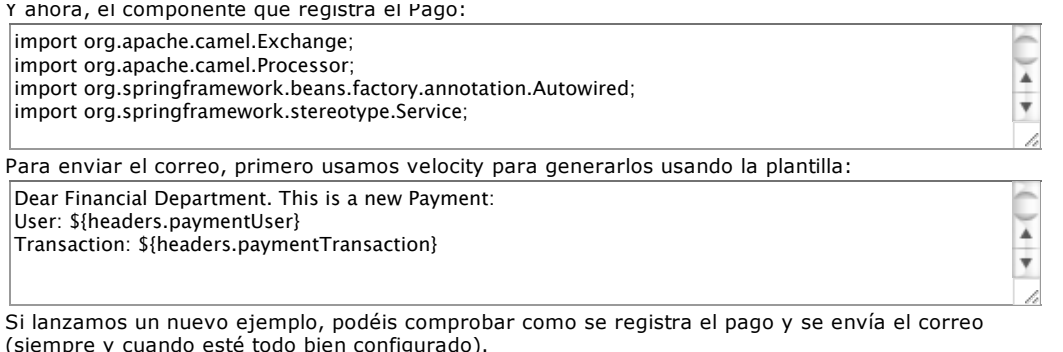

nysql> this.<br>Payment Daoine — payment Daoine — payment Daoine — payment Daoine — payment Daoine — payment Daoine — payment ysqı id I transaction I user final String user = (String) exchange.getIn().getHeader("paymentUser"); for the string transaction  $\Box$  . The string of  $\Box$  is the string of  $\Box$  is the string of  $\Box$ payment Dao. storePayment(user, transaction));<br>Payment (user, transaction) (siempre y cuando esté todo bien configurado).

El tratamiento de los pagos erróneos os lo dejo a vosotros.<br>.

#### **Conclusiones**

Espero que este tutorial os haya servido para comprender un poco que es esto de Camel y donde podría encajar. Mi experiencia personal con Camel ha sido muy buena. En mi caso, se ha utilizado para la catalogación masiva de ficheros y metainformación asociada a esos ficheros. Los ficheros y su metainformación se recogía vía FTP. Todos los ficheros y su metainformación eran validados y cargados en distintos repositorios de información, haciendoles pasar un workflow basado en rutas de camel (y hasta ahí puedo leer).

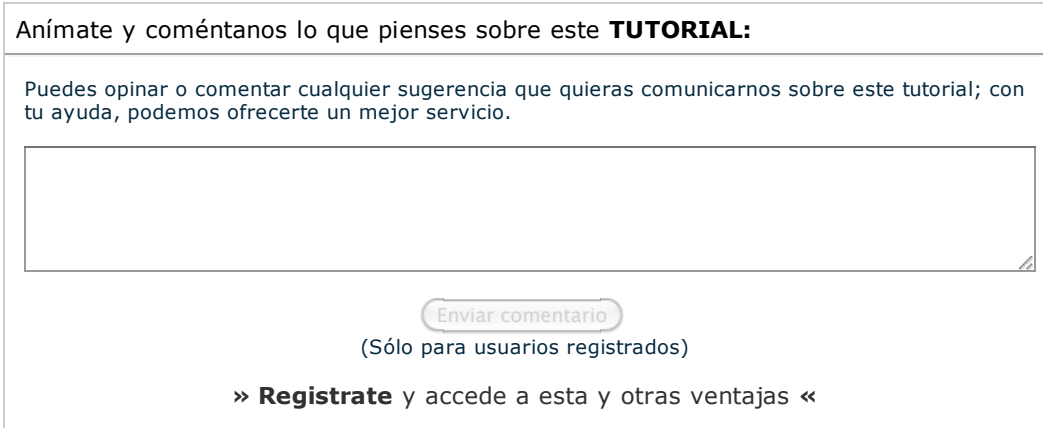

# **COMENTARIOS**

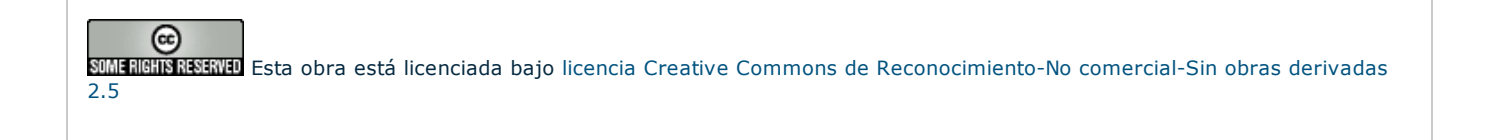

Copyright 2003-2011 © All Rights Reserved | Texto legal y condiciones de uso | Banners | Powered by Autentia | Contacto

W3C XHTML10 W3C CSS NO XML RSS NO XML RTOM